МИНИСТЕРСТВО НАУКИ И ВЫСШЕГО ОБРАЗОВАНИЯ РОССИЙСКОЙ ФЕДЕРАЦИИ Федеральное государственное бюджетное образовательное учреждение высшего образования «КУБАНСКИЙ ГОСУДАРСТВЕННЫЙ УНИВЕРСИТЕТ» Факультет - ЭКОНОМИЧеский

> УТВЕРЖДАЮ: Проректор-по учебной работе, качеству образования первый npopercion. Магуров  $\kappa$ 31» Na

#### РАБОЧАЯ ПРОГРАММА ДИСЦИПЛИНЫ (МОДУЛЯ) Б1.В.07 МАТЕМАТИЧЕСКОЕ ОБЕСПЕЧЕНИЕ ФИНАНСОВЫХ РЕШЕНИЙ

Направление подготовки/специальность

38.04.08 Финансы и кредит

Направленность (профиль) / специализация Финансовые рынки и банки

Форма обучения

очная, заочная

Квалификация

Магистр

Краснодар 2024

Рабочая программа дисциплины «Математическое обеспечение финансовых решений» составлена в соответствии с федеральным государственным образовательным стандартом высшего образования (ФГОС ВО) по направлению подготовки 38.04.08 Финансы и кредит

Программу составил (и): А.И. Тимченко, канд. экон. наук, доцент

Рабочая программа дисциплины «Математическое обеспечение финансовых решений» утверждена на заседании кафедры экономического анализа, статистики и финансов протокол № 8 от 7 мая 2024 г.

И.о. заведующего кафедрой экономического анализа, статистики и финансов

Л.Н. Дробышевская, доктор экон. наук, профессор

Утверждена на заседании учебно-методической комиссии экономического факультета протокол № 10 от 17 мая 2024 г.

Председатель УМК факультета Л.Н. Дробышевская доктор экон. наук, профессор

Рецензенты: Шевченко И.В., доктор экон. наук, профессор кафедры мировой экономики и менеджмента ФГБОУ ВО «Кубанский государственный университет» Авдеева И.А., главный экономист ООО ПКФ «Афипс»

### **1 Цели и задачи изучения дисциплины (модуля)**

### **1.1 Цель освоения дисциплины**

Цель дисциплины «Математическое обеспечение финансовых решений» формирование у магистрантов фундаментальных теоретических знаний и практических навыков по применению современных эконометрических моделей и других инструментариев в области финансовых вычислений.

## **1.2 Задачи дисциплины:**

- выработка у магистрантов представления о возможностях финансового моделирования и его практических значений, обеспечивающих эффективное решение финансовых задач на всех уровнях управления;

- приобретение навыков использования современного программноинформационного обеспечения для решения финансово-экономических задач, в том числе баз данных по дистанционному банковскому обслуживанию;

- приобретение навыков составления финансовых моделей с использованием программных средств Statistica, Excel, Expert Project;

- подготовка магистрантов к поиску оптимальных решений на основе анализа результатов экономико-математического моделирования.

### **1.3 Место дисциплины (модуля) в структуре образовательной программы**

Дисциплина «Математическое обсечение финансовых решений» относится к части, формируемой участниками образовательных отношений Блока 1 «Дисциплины (модули)» учебного плана. В соответствии с рабочим учебным планом дисциплина изучается во 2 семестре 1 курса по очной и во 2 семестре 1 курса по заочной форме обучения. Вид промежуточной аттестации: зачет.

Изучение дисциплины базируется на знаниях, которые формируются при освоении таких дисциплин как «Методология и организация экономических исследований», в частности на разделах дисциплины, связанных со спецификой модельного подхода и возможностей модельного анализа и со спецификой проблем исследований, «Организация труда в финансово-кредитном секторе», «Финансирование и управление инвестиционными проектами», «Инфокоммуникативное обеспечение финансового рынка».

Знания и умения, полученные в ходе изучения дисциплины, применяются при освоении следующих дисциплин «Системный анализ и принятие решений в финансовоинвестиционной сфере», «Цифровой банкинг», «Планирование и бизнес-моделирование на финансовых рынках», а также при выполнении выпускной квалификационной работы (магистерской диссертации) и практической деятельности.

# **1.4 Перечень планируемых результатов обучения по дисциплине (модулю), соотнесенных с планируемыми результатами освоения образовательной программы**

Изучение данной учебной дисциплины направлено на формирование у обучающихся следующих компетенций:

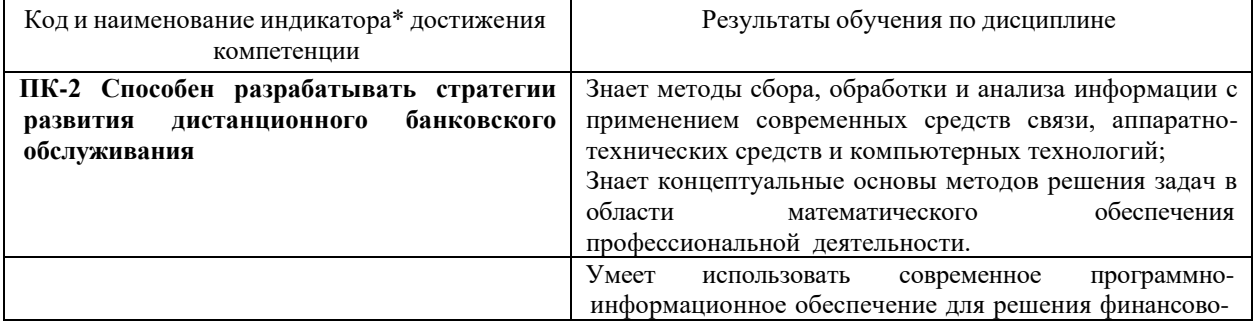

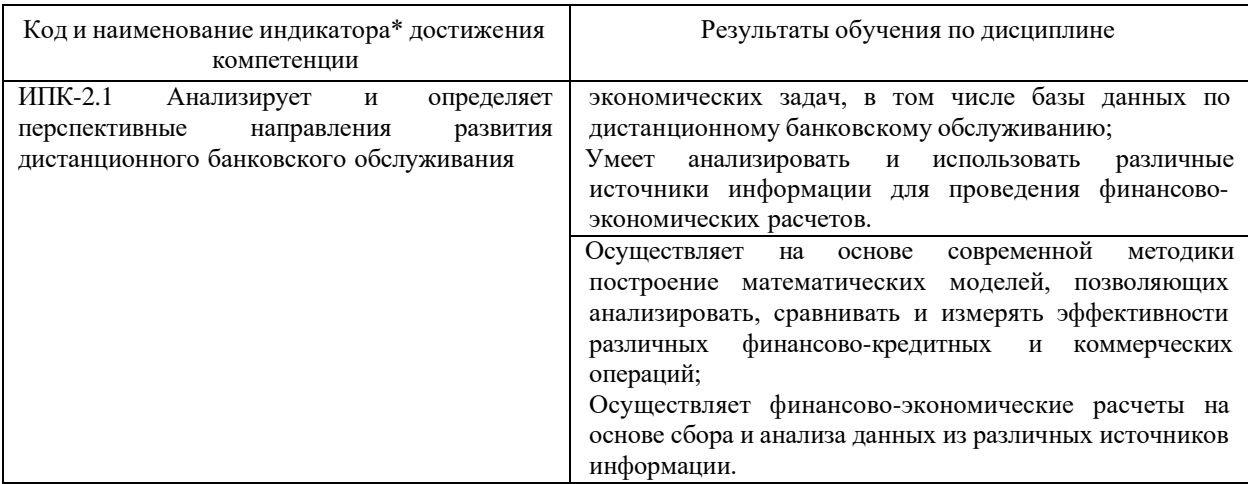

Результаты обучения по дисциплине достигаются в рамках осуществления всех видов контактной и самостоятельной работы обучающихся в соответствии с утвержденным учебным планом.

Индикаторы достижения компетенций считаются сформированными при достижении соответствующих им результатов обучения.

## **2. Структура и содержание дисциплины**

### **2.1 Распределение трудоёмкости дисциплины по видам работ**

Общая трудоёмкость дисциплины составляет 2 зачетных единицы (72 часа), их распределение по видам работ представлено в таблице

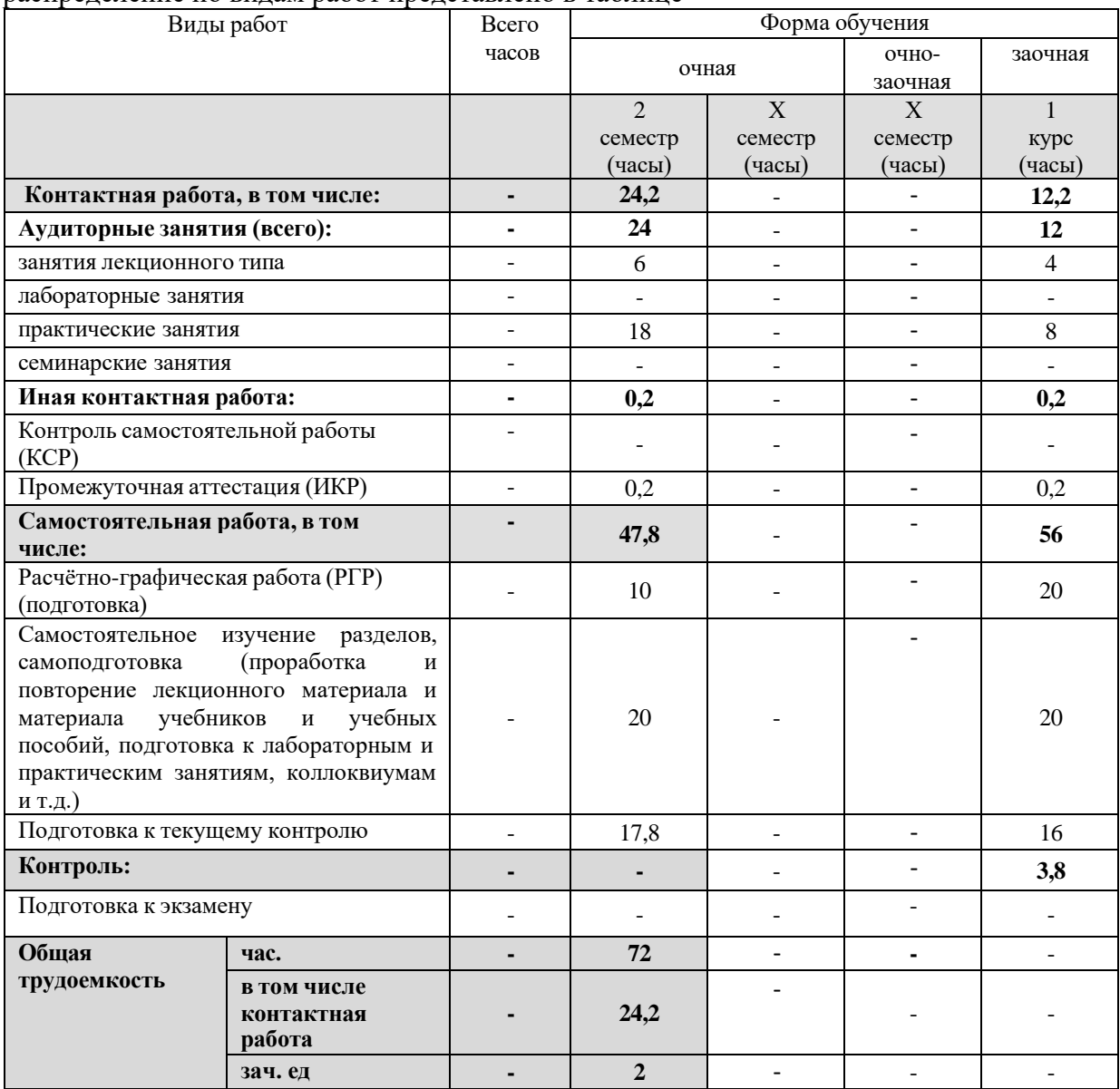

# **2.2 Содержание дисциплины**

Распределение видов учебной работы и их трудоемкости по разделам дисциплины.

Разделы (темы) дисциплины, изучаемые во 2 семестре *(очная форма обучения)*

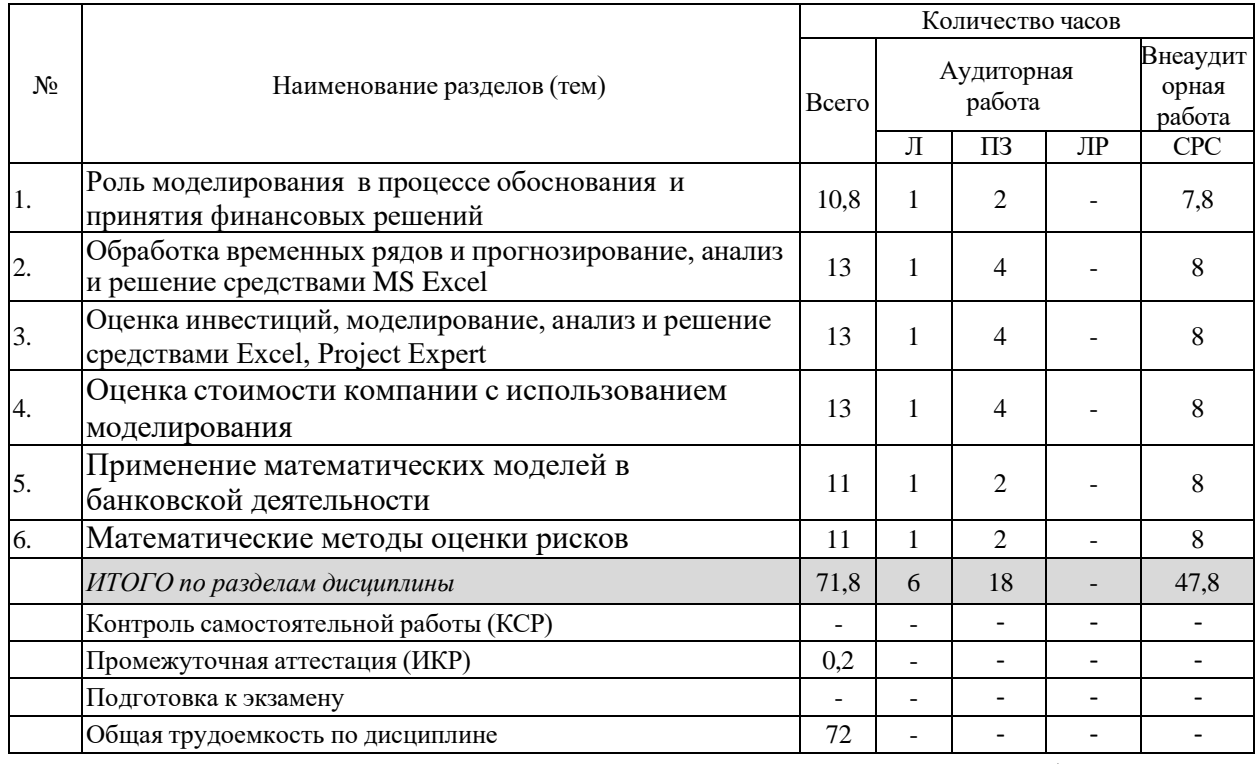

Примечание: Л – лекции, ПЗ – практические занятия / семинары, ЛР – лабораторные занятия, СРС – самостоятельная работа студента

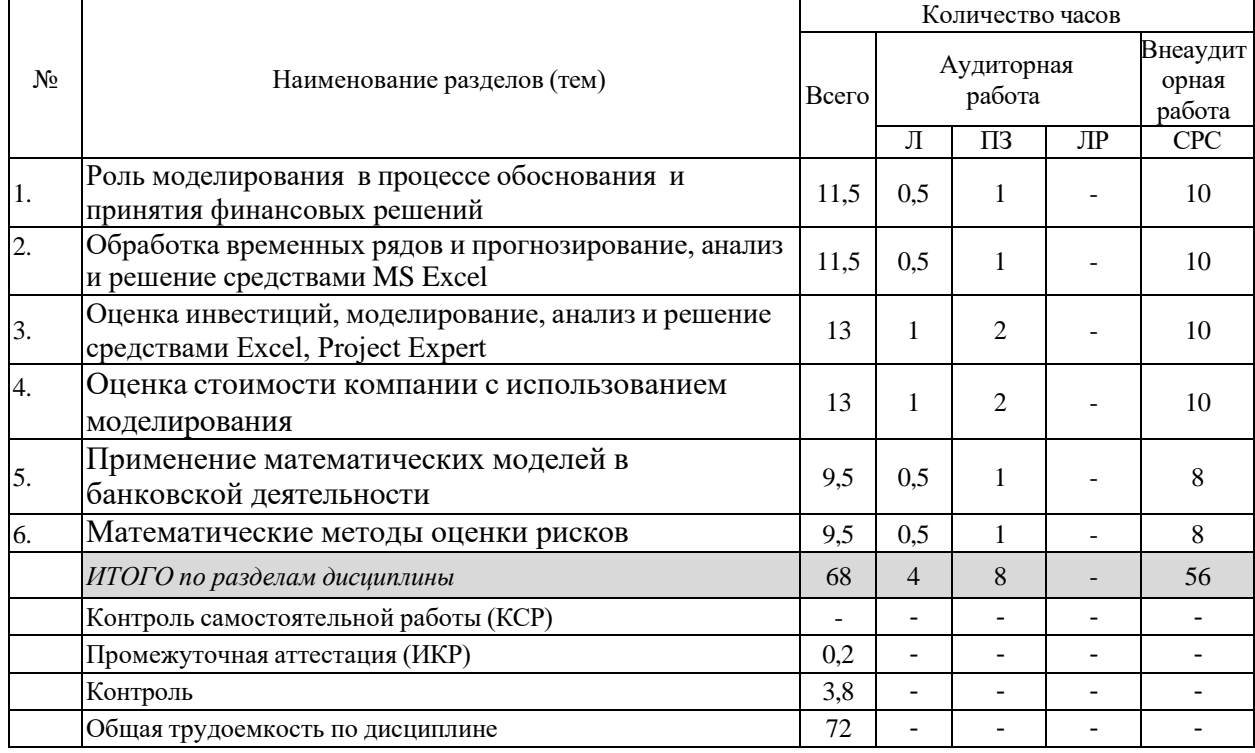

Разделы (темы) дисциплины, изучаемые на 1 *курсе (заочная форма обучения)*

Примечание: Л – лекции, ПЗ – практические занятия / семинары, ЛР – лабораторные занятия, СРС – самостоятельная работа студента

# 2.3 Содержание разделов (тем) дисциплины 2.3.1 Занятия лекционного типа

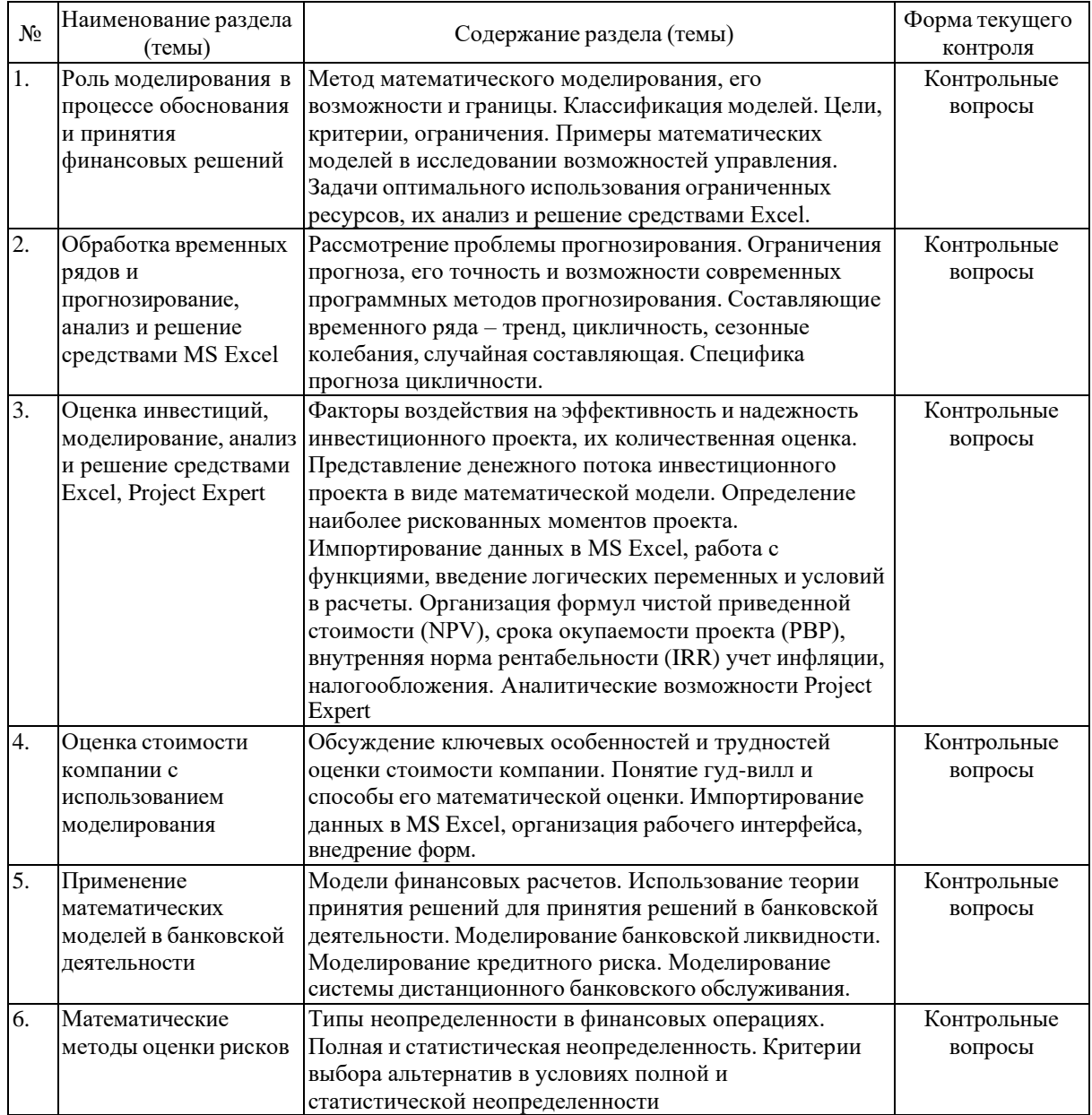

# 2.3.2 Занятия семинарского типа (практические занятия)

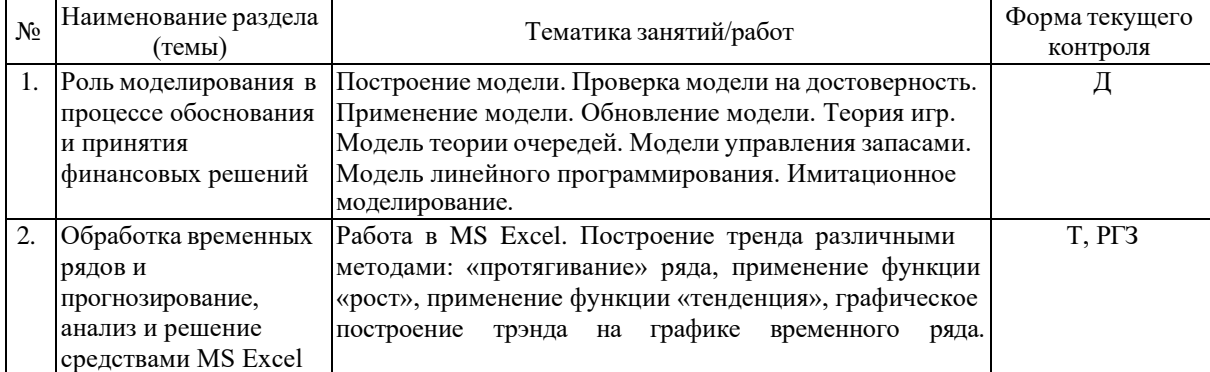

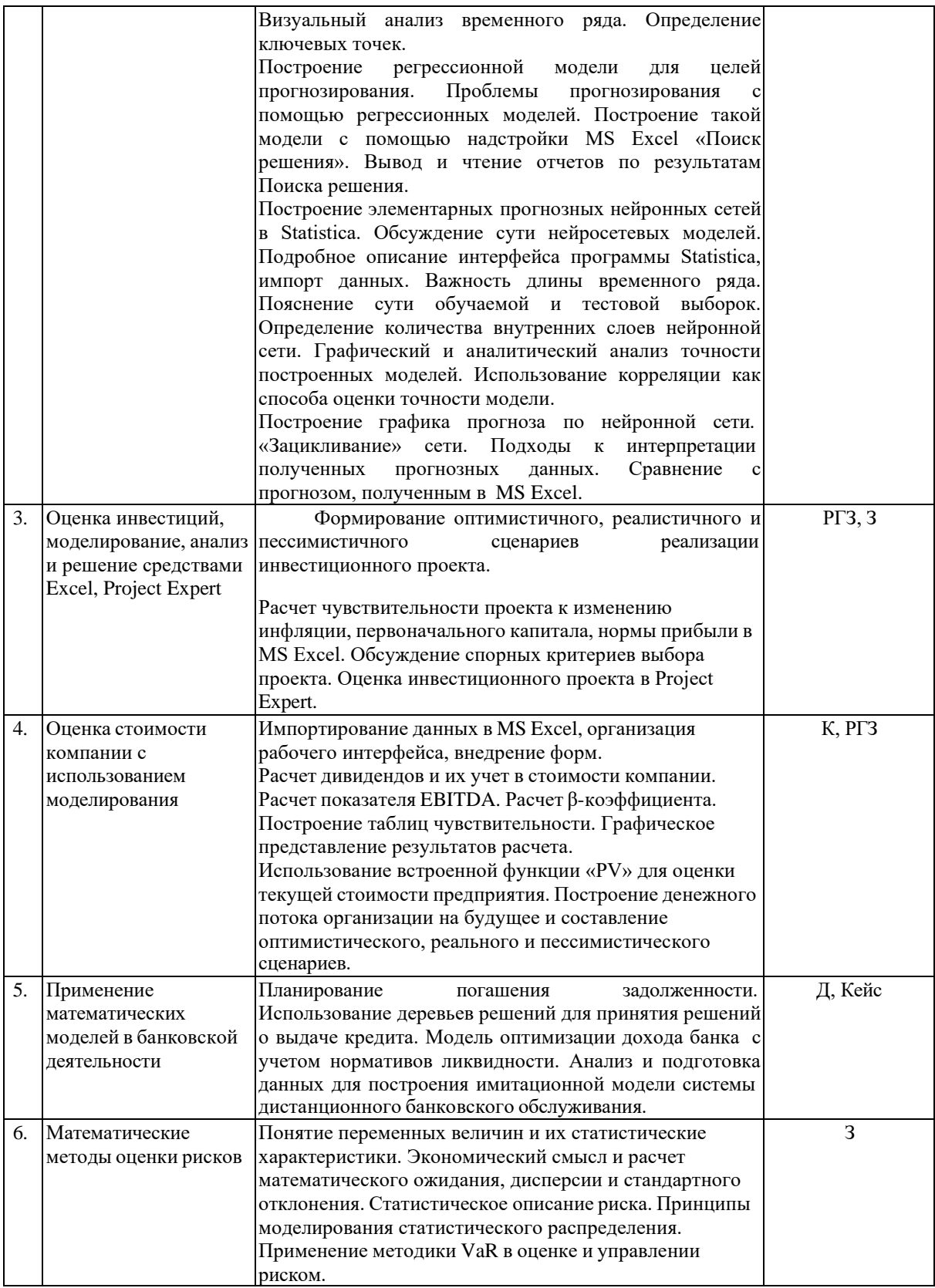

Защита лабораторной работы (ЛР), выполнение курсового проекта (КП), курсовой работы (КР), расчетно-графического задания (РГЗ), решение задач (З), написание реферата (Р), эссе (Э), коллоквиум (К), тестирование (Т), практико- ориентированный проект (ПП) и т.д.

# **2.3.3 Примерная тематика курсовых работ (проектов)**

Курсовая работа не предусмотрена

# **2.4 Перечень учебно-методического обеспечения для самостоятельной работы обучающихся по дисциплине (модулю)**

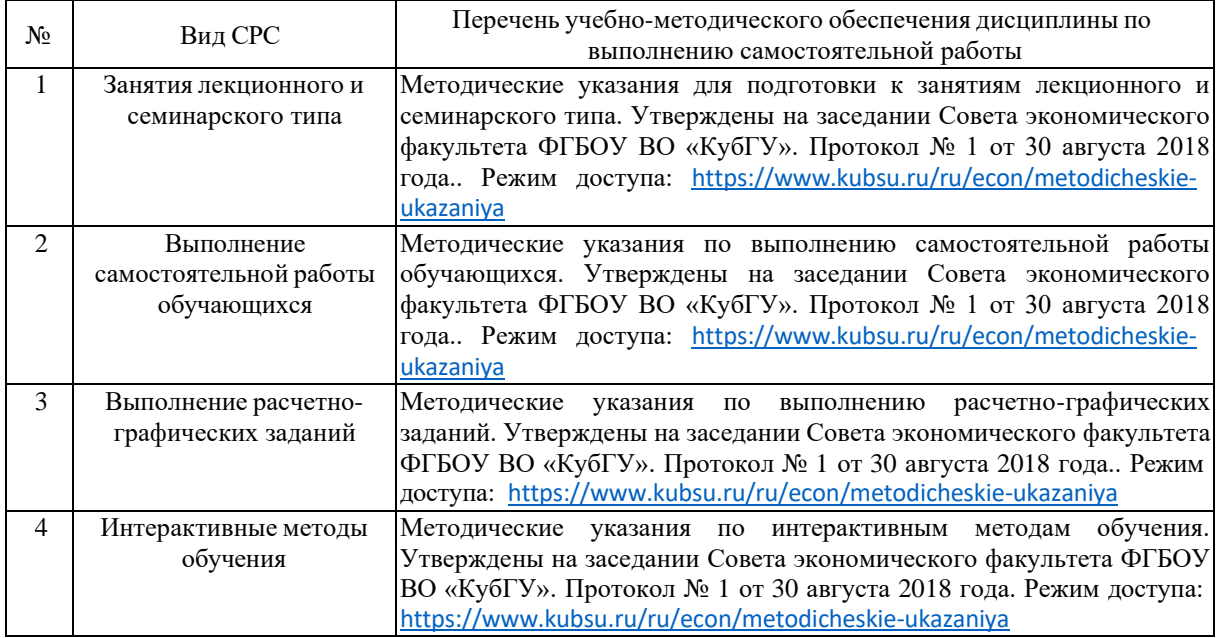

Учебно-методические материалы для самостоятельной работы обучающихся из числа инвалидов и лиц с ограниченными возможностями здоровья (ОВЗ) предоставляются в формах, адаптированных к ограничениям их здоровья и восприятия информации:

Для лиц с нарушениями зрения:

- в печатной форме увеличенным шрифтом,
- в форме электронного документа,
- в форме аудиофайла,
- в печатной форме на языке Брайля.

Для лиц с нарушениями слуха:

– в печатной форме,

– в форме электронного документа.

- Для лиц с нарушениями опорно-двигательного аппарата:
- в печатной форме,
- в форме электронного документа,

– в форме аудиофайла.

Данный перечень может быть конкретизирован в зависимости от контингента обучающихся.

## **3. Образовательные технологии, применяемые при освоении дисциплины (модуля)**

В ходе изучения дисциплины предусмотрено использование следующих образовательных технологий: лекции, практические занятия, самостоятельная работа студентов. Лекции излагаются в виде презентации с использованием мультимедийной аппаратуры. Данные материалы в электронной форме передаются студентам.

Компетентностный подход в рамках преподавания дисциплины реализуется в использовании интерактивных технологий и активных методов (лекция – визуализация, дискуссия, коллоквиум, тест, расчетно-графические задания, кейс, задачи) в сочетании с внеаудиторной работой.

Информационные технологии, применяемые при изучении дисциплины: использование информационных ресурсов, доступных в информационнотелекоммуникационной сети Интернет.

Адаптивные образовательные технологии, применяемые при изучении дисциплины – для лиц с ограниченными возможностями здоровья предусмотрена организация консультаций с использованием электронной почты.

## **4. Оценочные средства для текущего контроля успеваемости и промежуточной аттестации**

Оценочные средства предназначены для контроля и оценки образовательных достижений обучающихся, освоивших программу учебной дисциплины «Математическое обеспечение финансовых решений».

Оценочные средства включает контрольные материалы для проведения **текущего контроля** в форме тестовых заданий, дискуссии, расчетно-графических заданий, задач и **промежуточной аттестации** в форме вопросов и заданий к зачету.

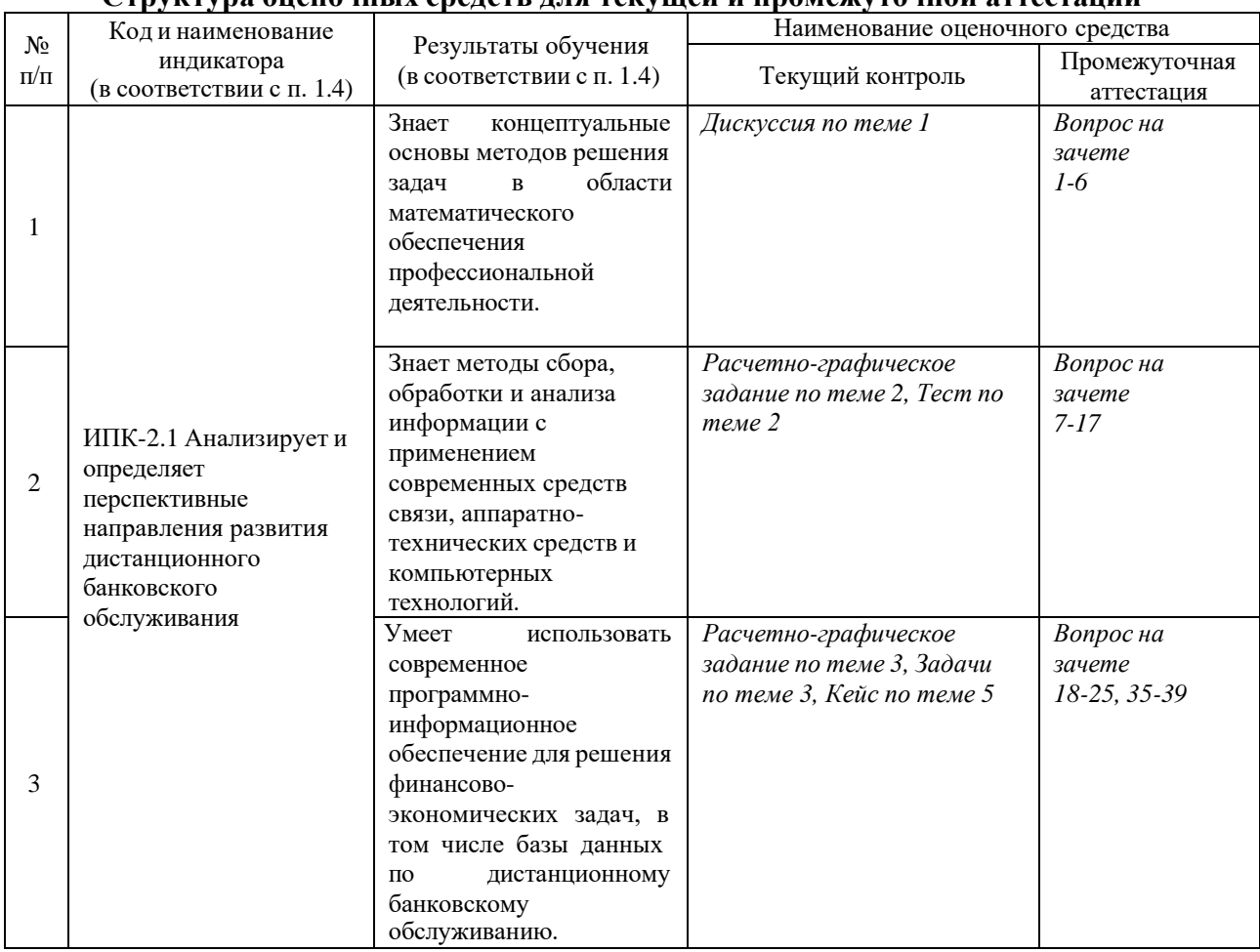

### **Структура оценочных средств для текущей и промежуточной аттестации**

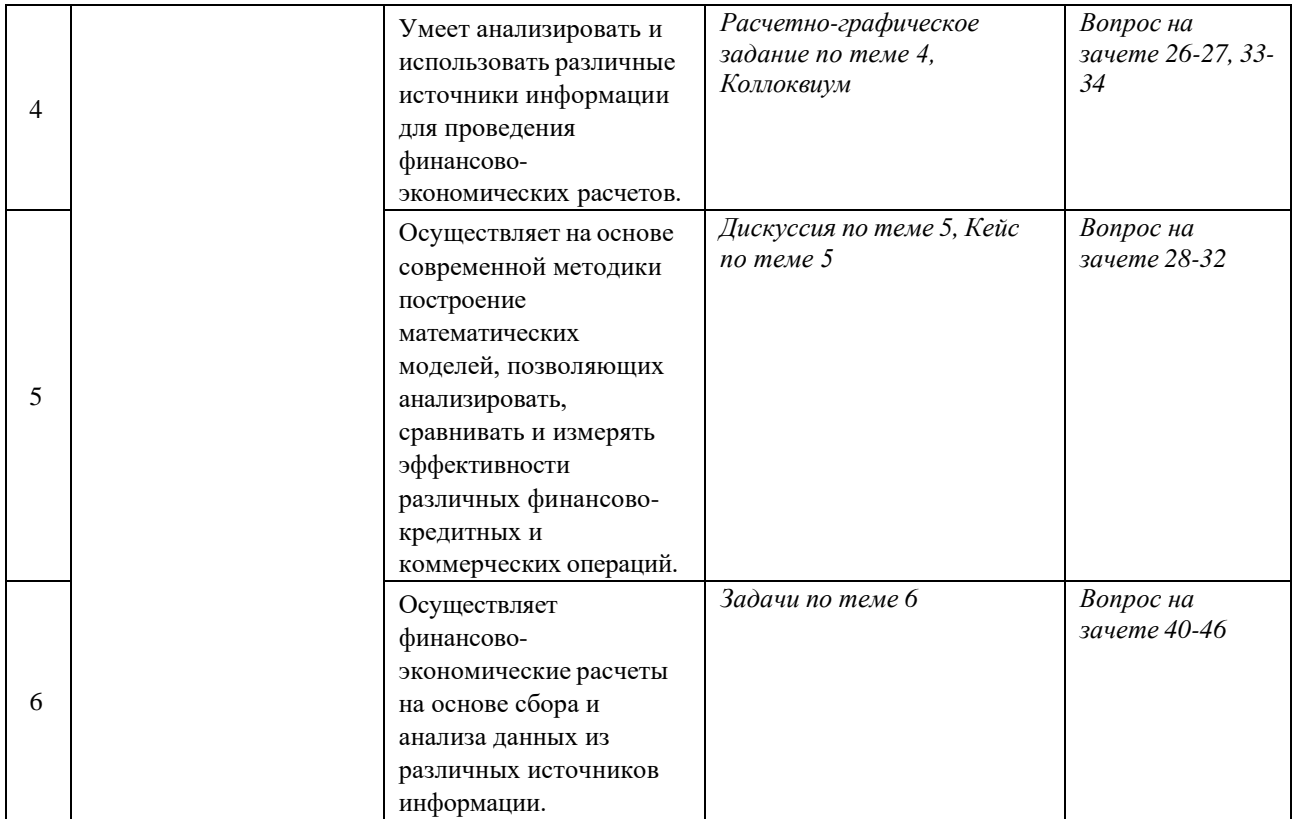

## **Типовые контрольные задания или иные материалы, необходимые для оценки знаний, умений, навыков и (или) опыта деятельности, характеризующих этапы формирования компетенций в процессе освоения образовательной программы** *Примерный перечень вопросов и заданий*

*Перечень контрольных вопросов по теме №1* 

1.Моделирование в процессе принятия решений.

2. Методы принятия решений.

3. Каковы три отличительных свойства подхода к решению проблем на базе науки

управления?

- 4. Расскажите о моделях трех типов: физические, аналоговые и математические.
- 5. Экономико-математическое моделирование.
- 6. Опишите этапы процесса построения модели.
- 7. Проблемы построения проблемы: информационные ограничения, страх пользователей,
- плохое использование результатов и высокая стоимость.
- 8. Методы сбора, обработки и анализа информации для построения моделей

*Дискуссия на тему 1: «Роль моделирования в процессе обоснования и принятия финансовых решений».*

Вопросы для обсуждения:

- 1. Возможности и ограничения математических моделей.
- 2. Проблема точности модели.
- 3. Динамические модели финансово-экономических процессов.
- 4. Вероятностное моделирование.
- 5. Философские проблемы прогнозных моделей.
- 6. Экономико-математическое моделирование при принятии финансовых решений.
- 7. Роль программного обеспечения в построении моделей.

*Тест по теме 2 «Обработка временных рядов и прогнозирование, анализ и решение средствами MS Excel»*

1. При сглаживании временного ряда с помощью 5-членной скользящей средней теряются:

- а) только первые два значения временного ряда;
- б) только последние два значения временного ряда;

в) два первых и два последних значения временного ряда;

г) пять первых и пять последних значений временного ряда.

2. Данные об изменении урожайности зерновых культур за 10 лет представлены в таблице.

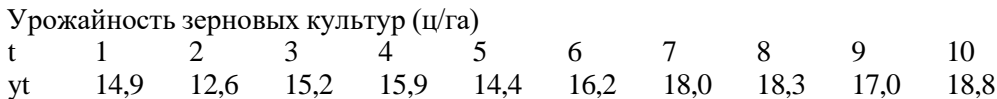

Сглаженное значение девятого уровня ряда при использовании 5-членной простой скользящей средней равно:

а) 14,6;

б) 20,5;

в) 9,3;

г) 14,1.

3. Более гладкий временной ряд, менее подверженный случайным колебаниям, будет получен при использовании:

а) 3-летней скользящей средней;

б) 5-летней скользящей средней;

в) 7-летней скользящей средней;

г) 19-летней скользящей средней.

4. Временной ряд урожайности зерновых культур (см. задание № 2) сглаживается с помощью 5-летней взвешенной скользящей средней. Сглаженное значение четвертого уровня ряда равно:

а) 15,4;

б) 23,8;

в) 7,9;

г) 14,9.

5. Средний абсолютный прирост используется для вычисления прогнозного значения в следующей точке, если:

а) цепные абсолютные приросты примерно одинаковы;

б) цепные темпы роста примерно одинаковы;

в) базисные абсолютные приросты примерно одинаковы.

6. Изменение ежеквартальной динамики процентной ставки банка в течение 7 кварталов происходило примерно с постоянным темпом роста. Средний темп роста составил  $T = 92,7\%$ . Рассчитайте прогнозное значение процентной ставки банка в 8 квартале, если в 7 квартале она составляла 11%. Прогноз равен:

а) 10,2%;

б) 11,8%;

в) 9,0%.

7. Для ежеквартальной динамики процентной ставки банка оказалось, что значения цепных абсолютных приростов примерно одинаковы в течение 7 кварталов. Средний абсолютный прирост составил  $\Delta y = -0.4(%)$ . Рассчитать прогнозное значение процентной ставки банка в 8 квартале, если в 7 квартале она составила 9,2%. Прогноз равен:

а) 9,9%;

б) 8,8%;

в) 7,0%.

8. На основе временного ряда месячной динамики производства бумаги в РФ (с января 2003г. по июль 2014г.) рассчитывается прогноз производства в сентябре 2004г. Этот прогноз является:

- а) оперативным, поисковым;
- б) краткосрочным, поисковым;
- в) краткосрочным, нормативным.

9. По данным о производстве угля за 9 лет с 2000 г. по 2008 г. (t = 1, 2, ..., 9) были оценены параметры модели

 $t y^2 = 425 - 5,09t - 1,59t2$ 

Используя полученную модель, рассчитайте прогноз производства в 2009 г. (t = 10). Прогноз равен:

а) 215,1 млн. тонн; б) 240,2 млн. тонн;

в) 300,5 млн. тонн.

10. Программа выдала следующие характеристики ряда остатков:

Длина ряда n = 24;

Коэффициент асимметрии А = 0,7;

Коэффициент эксцесса Э = –0,5.

С помощью этих характеристик можно проверить гипотезу о:

а) нормальном характере распределения ряда остатков;

б) наличии автокорреляции в остатках;

в) случайном характере ряда остатков.

11.Тенденция изменения среднегодовой численности промышленно-производственного персонала предприятия за 10 лет (t = 1, 2, ..., 10) описывается показательной функцией  $yt^{\hat{ }} = 579 *1,026t.$ 

Из этой модели следует, что среднегодовой темп роста численности промышленнопроизводственного персонала предприятия составил:

а) 5,79%;

б) 102,6%;

в) 2,6%;

г) 26%.

12. Для описания экономических процессов, имеющих предел роста (процессов «с насыщением»), могут использоваться следующие кривые роста:

а) прямая;

б) парабола;

в) модифицированная экспонента.

Из этой модели следует, что среднегодовой прирост урожайности составлял: а) 5,1 ц/га; б) 180,5 ц/га; в) (180,5+5,1) ц/га.

13. Какие модели способны учитывать различную информационную ценность уровней временного ряда:

а) кривые роста;

б) адаптивные модели прогнозирования;

в) простые скользящие средние.

14. Для временного ряда курса акций рассчитывалась экспоненциальная средняя при значении параметра адаптации α = 0,1 и экспоненциальная средняя при значении параметра адаптации α  $= 0.5$ . Указать, какой ряд носит наиболее гладкий характер и меньше подвержен случайным колебаниям:

а) исхолный ряд:

б) экспоненциальная средняя при  $\alpha = 0.1$ ;

в) экспоненциальная средняя при  $\alpha = 0.5$ .

15. В модели экспоненциального сглаживания увеличение значения параметра адаптации  $\alpha$ :

а) приводит к увеличению весов при более поздних уровнях ряда;

б) приводит к увеличению весов при более ранних уровнях ряда;

в) не влияет на изменения весов при различных уровнях ряда.

16. Представление уровней временного ряда в виде:

 $vt = ut + st + st$ . где ut— тренд; st- сезонная компонента;  $et$  - случайная компонента, соответствует: а) мультипликативной модели; б) аддитивной модели; в) молели смешанного типа.

17. Прогнозное значение остатков вкладов населения в банках на начало июля 2015 г. составляло 47806 млрд. руб. Фактическое же значение оказалось равным 45416 млрд. руб. Модуль относительной ошибки прогноза равен:

a)  $5.3\%$ :  $6)$  15,8%;

 $B)$  23%.

18. Для временного ряда урожайности зерновых культур (см. задание №2) рассчитывается экспоненциальная средняя. В качестве начального значения экспоненциальной средней S0 берется среднее значение трех первых уровней. Параметр адаптации α = 0,2. Значение экспоненциальной средней для первого уровня ряда равно:

a)  $14.4 \text{ H/ra}$ ;

б) 20,3 ц/га;

в) 9,5 ц/га.

19. Используя метод Фостера-Стюарта, проверьте гипотезу об отсутствии тенденции в изменении курса акции промышленной компании, если наблюдаемое значение критерия tнабл  $= 4.5$ ; критическое значение tкр = 2,093. Следовательно:

а) гипотеза об отсутствии тенденции не отвергается;

б) гипотеза об отсутствии тенденции отвергается;

в) требуется использование более мощного критерия.

20. Для временного ряда остатков t e (t = 1, 2, ..., 18) получены следующие значения: Значение критерия Дарбина-Уотсона для ряда остатков равно:

- a)  $1,9;$
- $6)$  0,5;

 $B)$  450;

 $r) -0.5.$ 

21. Значение коэффициента автокорреляции может быть равно:

а) 5;

б) 0,5;  $B) -1.5$ ;

 $r) -0.9.$ 

22. На основе годовых данных об изменении численности занятых в народном хозяйстве с 1990 г. по 1996 г. оценены коэффициенты линейного тренда: y t t ˆ = 70,5 −1,615 . В соответствии с этой моделью численность занятых в среднем ежегодно:

а) сокращалась на 1,615 млн. чел.;

б) увеличивалась на 1,615 млн. чел.;

в) сокращалась на (70,5-1,615) млн. чел.;

г) сокращалась на 70,5 млн. чел.

23. На основе квартальных данных об объемах продаж продукции фирмы (тыс. шт.) за 5 лет была построена тренд-сезонная модель. Уравнение тренда имело вид: yt = 25,2 + 0,17t, (t = 1,2,...,20).

Сезонность носила мультипликативный характер. Оценки коэффициентов сезонности представлены в таблице.

Квартал 1 2 3 4 Коэффициент сезонности 0,89 1,15 1,25 0,71 Прогнозная оценка уровня продаж во втором полугодии следующего года равна…

24. На основе квартальных данных о прибыли компании (тыс. долл.) за 5 лет была построена тренд-сезонная модель.

Уравнение тренда имело вид:  $yt = 35,2 + 0,8t$ ,  $(t = 1, 2, ..., 20)$ .

Сезонность носила аддитивный характер. Оценки сезонной составляющей пред ставлены в таблине.

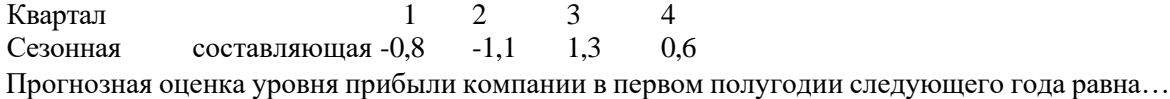

25. В модели экспоненциального сглаживания параметр адаптации α может быть равен:

a)  $-0.9$ ;

б) 0,9;

в) 0,5;  $r$ ) –1,5.

*Расчетно-графическое задание по теме 2:*

Предлагаются данные по прогнозированию в конкретной ситуации. Требуется: Построить регрессионную модель в среде MS Excel.

Ввести данные в таблицу Excel и дать графическое компьютерное представление решения.

Импортировать данные в Statistica.

Составить прогноз с помощью нейронной сети в среде Statistica.

Провести компьютерное решение задачи на основе «Поиска решения».

Дать интерпретацию полученных результатов.

Составить прогноз временного ряда, в котором присутствует цикличность. Оценить точность прогноза.

*Расчетно-графические задания по теме 3:*

Расчетно-графическое задание №1.

Составить и проанализировать бизнес-план проекта по производству хлебопекарного изделия «Булочка Сдобная» в Project Expert.

*Информация о проекте*

Название проекта: Производство хлебопекарного изделия «Булочка Сдобная» Дата начала: 01.01.20 .

Длительность: 1 год.

Список продуктов: булочка, шт.,

начало продаж: 14.01.20 .

*Стартовый баланс*

Денежные средства - 150 000 руб.

Здания: цех стоимостью 500 000 руб., срок амортизации - 600 мес., процент износа - 40%.

Оборудование: автомобиль 150 000 руб., срок амортизации - 120 мес., процент износа - 30%.

Календарный план 1 этап - подготовка оборудования, длительность - 7 дней, ресурсы:

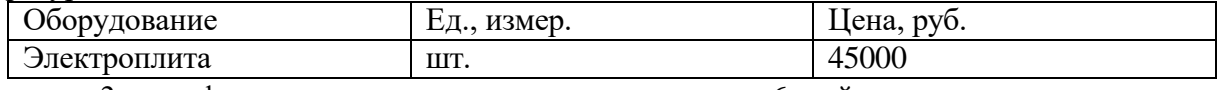

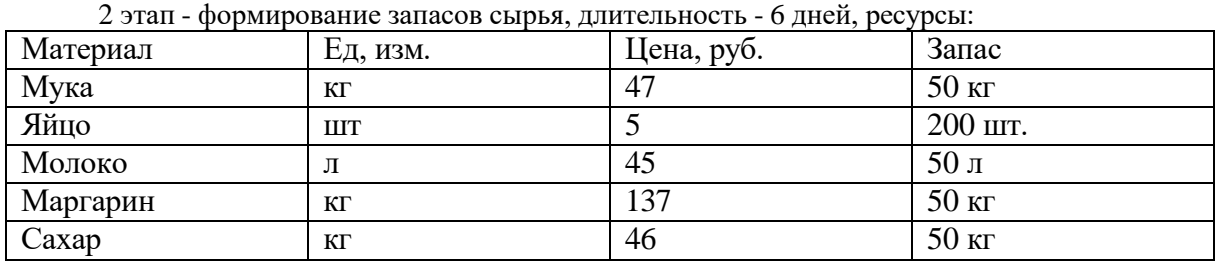

3 этап - производство, начало этапа - 14.01.20 . *План сбыта* Цена: 250 руб. за 1 шт. Объем продаж: январь - 100 шт., февраль-декабрь по 250 шт. *План производства*

Список материалов и комплектующих

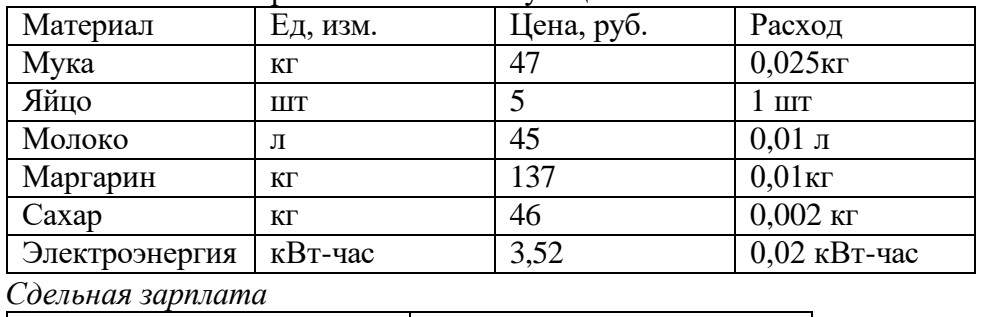

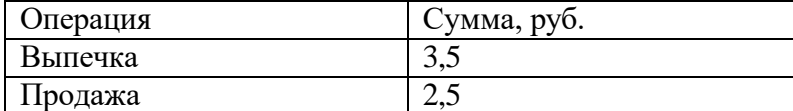

### *План по персоналу*

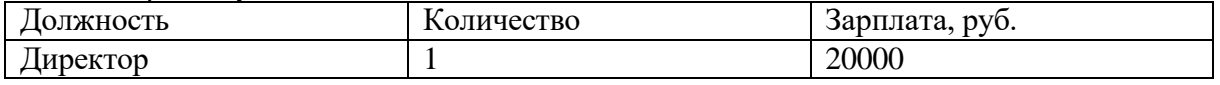

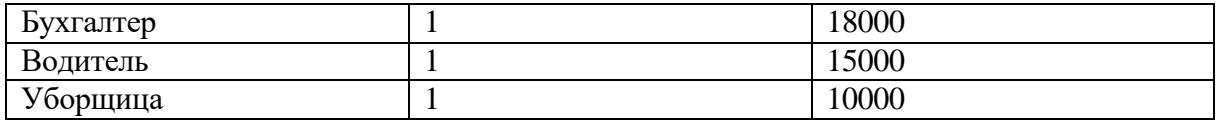

Расчетно-графическое задание №2

Предлагаются данные по оценке трех инвестиционных проектов в конкретной ситуации. Требуется:

Из предложенных инвестиционных проектов выбрать один, представляющий наибольший интерес с точки зрения соотношения доходности и риска.

Обосновать решение математическими расчетами, проведенными в среде MS Excel.

Построить таблицу чувствительности проектов к вариации исходных факторов. Построить различные сценарии реализации проектов.

Объяснить суть применяемых встроенных функций и область их применения.

Дать интерпретацию полученных результатов.

Расчетно-графическое задание №3

Предлагаются данные об инвестиционном проекте. Опираясь на финансовую отчетность предприятия (Баланс и Отчет о финансовых результатах), проведите оценку финансового состояния организации до реализации инвестиционного проекта и после (информация представляется в рамках лабораторного занятия на основе официальных данных сайта Интерфакс-Сервер раскрытия информации), а также проведите анализ чувствительности проекта к факторам риска с помощью специализированного программного пакета Project Expert.

*Задачи по теме 3*

«Расчет экономической эффективности инвестиционного проекта в MS Excel».

Задача 1. Исходные данные представлены в таблице 1.

Месяц Вложения в проект Денежный поток нарастающим итогом

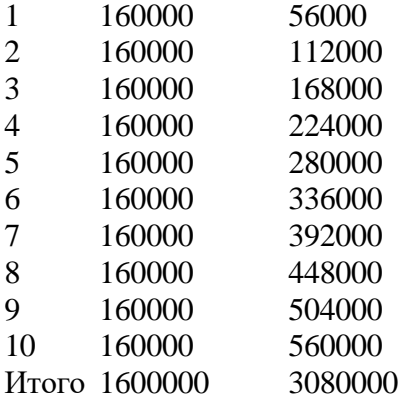

Стоимость первоначальных инвестиций – 160000 рублей. Ежемесячно поступает 56000 рублей. Рассчитайте срок окупаемости инвестиционного проекта в MS Excel.

Задача 2. Первоначальные вложения в размере 160 000 рублей вносятся только один раз, на старте проекта. Ежемесячные платежи – разные суммы. Исходные данные представлены в таблице 2.

Таблица 2 - Исходные данные

Месяц Вложения в проект Денежный поток нарастающим итогом 1 160000 20000 2 - 35000 3 - 12000 4 - 40000

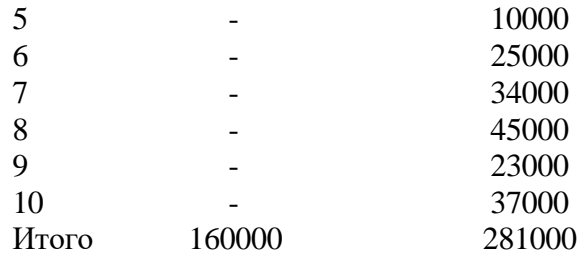

Рассчитайте средние поступления по месяцам и найдите рентабельность проекта в MS Excel.

Задача 3. Анализируется инвестиционный проект, требующий предварительных вложений в 3500000 руб. Ожидаемые поступления от проекта в последующие три года оцениваются в 1200000, 2300000 и 900000 руб. соответственно. Можно ли считать подобное вложение денег выгодным, если ставка дисконтирования равна 12%.

Задача 4. Сравниваются два инвестиционных проекта. В первый проект требуются вложения 100 млн. руб. в начале первого года, во второй проект – 75 млн. руб. в конце первого года. Ставка дисконтирования для первого проекта равна 9%, для второго – 12%. В последующие годы ожидаются ежегодные поступления от проектов. Поступления от первого проекта образуют следующий поток платежей: 15 млн. руб., 55 млн. руб., 20 млн. руб., 40 млн. руб. Поток платежей соответствующий второму проекту: 25 млн. руб., 30 млн. руб., 45 млн. руб. Определите, являются ли проекты прибыльными? Какому из проектов следует отдать предпочтение, если они оба прибыльные?

Задача 5. Анализируется проект, инвестиции в который размером 30 млн. руб. сделаны 15 декабря 2019 г. Расписание получения ожидаемых доходов от проекта приведены в таблице:

Платежи Даты

<sup>7</sup> млн. руб. 15 февраля 2020г.

10 млн. руб. 30 августа 2020г.

15 млн. руб. 15 декабря 2020г.

Требуется оценить экономическую целесообразность участия в проекте при ставке дисконтирования – 10%.

Задача 6. Определите чистую приведенную стоимость проекта на 01.04.2019 г. при ставке дисконтирования 7%. Планируемые на 01.11.2019г. инвестиции в проект оцениваются в 50 млн. руб. Ожидаемые доходы и даты их поступления приведены в таблице:

Платежи Даты млн. руб. 15 марта 2020 г. млн. руб. 1 октября 2020 г. млн. руб. 15 января 2021 г. млн. руб. 1 июля 2021 г.

Задача 7. Оцените экономическую целесообразность проекта, который требует инвестиций в размере 35 млн. руб. Ожидаемые ежегодные доходы от проекта оцениваются в 11 млн. руб., 19 млн. руб., 28 млн. руб., 8 млн. руб. соответственно. Пороговая процентная ставка равна 10 %.

Задача 8. Анализируется проект, инвестиции в который оцениваются в 80 млн. руб. На первом этапе прогнозируются расходы в 50 млн руб. В дальнейшем ожидаются ежегодные доходы в 25 млн., 20 млн., 30 млн. и 35 млн. руб. соответственно. Рассчитать внутреннюю норму доходности проекта. Выяснить принесёт ли этот проект инвесторам прибыль при условии, что рыночная норма доходности равна 11%.

Задача 9. Оцените эффективность инвестиционного проекта при среднерыночной норме доходности - 8%. Проект предполагает внесение первоначального денежного

взноса 15.01.2018 г. в размере 200 млн. руб. Далее прогнозируется поступление платежей, значения которых и соответствующие им даты представлены в таблице:

Платежи Даты -50 млн. руб. 1 апреля 2018г. 60 млн. руб. 30 декабря 2018г. 95 млн. руб. 15 июля 2019г. 115 млн. руб. 15 декабря 2019г.

Задача 10. Анализируется инвестиционный проект, который предполагает внесение первоначального денежного взноса 30 января 2017 г. в размере 97 млн. руб. Ожидаемые далее платежи и даты их поступления приведены в таблице. Оцените экономическую целесообразность проекта при условии, что рыночная норма доходности равна 11 %.

Платежи Даты млн. руб. 1 марта 2017г. млн. руб. 1 октября 2017г. млн. руб. 15 апреля 2018г. млн. руб. 30 декабря 2018г. млн. руб. 15 апреля 2019г.

*Коллоквиум по теме 4. Оценка стоимости компании с использованием моделирования:*

- 1. Методы оценки стоимости компании
- 2. Метод дисконтированных денежных потоков
- 3. Метод капитализации доходов
- 4. Метод реальных опционов
- 5. Метод компании-аналога
- 6. Метод Ольсона
- 7. Затратный метод
- 8. Построение модели оценки стоимости компании
- 9. Определение факторов стоимости
- 10. Установление взаимосвязей между факторами

#### *Расчетно-графическое задание по теме 4:*

Во многих ситуациях руководству предприятия необходимо принять решение – целесообразно инвестировать свой капитал в тот или иной проект или нет, стоит ли соглашаться на кредитную линию под той или иной процентной ставкой. Решение в этих случаях должны приниматься исходя из стоимости капитала самой организации. Под стоимостью капитала организации в данном контексте понимают ту величину средств, которую компания получит, если передаст их в собственное в производство. Понятие стоимости капитала – смежное и тесно переплетающееся с понятием рентабельности и финансового рычага, однако имеет самостоятельную экономическую основу, сферу применения и суть. Обучающемуся предлагается рассмотреть следующую ситуацию:

Руководству предприятия необходимо принять решение – вкладывать полученную прибыль в собственную деятельность или передать на фондовый рынок в виде инвестиций в ценные бумаги. Для этого, очевидно, необходимо оценить, во-первых, уровень доходности обеих перспектив, а во-вторых, уровень риска. На этих положениях основана модель ценообразования активов (Capital Asset Pricing Model). Вся необходимая информация по расчетам, позволяющим определить уровень риска конкретной компании, а также средняя доходность по рынку и минимальная доходность по безрисковым активам, представлена в файле MS Excel в электронном

виде «Стоимость капитала.xls». В файле магистрантам представлена таблица, которую необходимо заполнить. Для выполнения задания необходимо:

1. Выбрать компанию, по которой будут известны данные о полугодовой чистой прибыли.

2. Собрать информацию о прибыли этой организации за период 1.01.2012 - по текущий год и внести ее соответствующую колонку таблицы.

3. Найти информацию об изменении индекса РТС за этот же период и внести соответствующие значения (интервал - полгода) в таблицу.

4. Проделать аналогичные действия со стоимостью безрисковых (государственных) облигаций rgbi.

Эти 4 шага позволят магистрантам заполнить всю необходимую информацию и перейти непосредственно к расчетам. Большая часть расчетных граф таблицы понадобится для расчета уровня риска деятельности конкретной компании (бетакоэффициент).

 $\beta$ і = (Корреляция м/у доходностью по рынку и конкретной компании \* Стандартное отклонение доходности конкретной компании)/Стандартное отклонение доходности по рынку.

 $E(Ri) = Rf + \beta i [E(Rm) - Rf]$ , где

 $E(Ri)$ предполагаемая ставка прибыли по і-ой акции/предприятию

Rf безрисковая ставка (как правило, ставка по государственным облигациям)

предполагаемая средняя ставка прибыль на рынке  $E(Rm)$ 

βі бета-коэффициент і-ой акции, т.е. уровень ее риска. Если данный показатель выше 1, следовательно конкретный актив (ценная бумага, или предприятие) более рисковый, чем уровень риска в среднем характерный для сложившегося рынка.

Для выполнения задания необходимо провести все расчеты и сделать по ним вывод по самостоятельно выбранной конкретной компании.

Дискуссия по теме 5 «Применение математических моделей в банковской деятельности»

1. Основные направления экономико-математического моделирования банковской деятельности.

2. Основные элементы оптимизационной модели банка.

3. Типы оптимизационных моделей банка и алгоритмы решения оптимизационных задач средствами Excel.

4. Линейная модель планирования оптимальной системы портфелей банка

5. Функциональное моделирование системы эффективного дистанционного банковского обслуживания юридических лиц.

5. Модель эффективного использования систем ДБО в банке.

Кейс по теме 5

Проведение семинара в интерактивном режиме, в форме решения бизнес-кейса «Анализ услуг коммерческих банков, предоставляемых через дистанционное банковское обслуживание (ДБО)» в MS Excel.

Цель семинара: развитие у студентов практических навыков анализа условий обслуживания клиентов в коммерческих банках через ДБО в MS Excel.

В рамках семинара студенты по списку делятся на четыре подгруппы и каждая подгруппа самостоятельно решает бизнес-кейс «Анализ услуг коммерческих банков, предоставляемых

через дистанционное банковское обслуживание (ДБО)», суть которого заключается в следующем: на основе изучения условий дистанционного банковского обслуживания 4-5 коммерческих банков провести сравнительный анализ предлагаемых услуг, удобства использования интерфейса коммерческого банка и условий предоставления банковских услуг для физических лиц и юридических лиц (по возможности). Для изучения материала использовать официальные сайты данных банков, публикации в средствах массовой информации, а также любую другую доступную информацию. Далее студентам необходимо обобщить и схематично представить особенности механизма предоставления банковских услуг через дистанционное банковское обслуживание. Используя информационно-аналитические материалы ЦБ РФ и коммерческих банков, проанализировать в динамике за пять календарных лет объем и структуру основных видов операций коммерческих банков, предоставляемых посредством дистанционного банковского обслуживания, для удобства расчетов использовать MS Excel. После этого каждой группе необходимо на основе проведенного анализа выявить перспективные направления развития дистанционного банковского обслуживания и разработать стратегию развития дистанционного банковского обслуживания.

Студенты принимают активное участие в обсуждении результатов и выводов, полученных по итогам решения кейса, задают интересующие вопросы. Роль преподавателя: в ходе проведения семинара в интерактивном режиме преподаватель комментирует полученные студентами результаты и выводы, оценивает качество и аргументированность выводов, разработанную стратегию. После завершения решения бизнес-кейса, решение бизнес-кейса обсуждается, каждая подгруппа студентов доказывает полученные ими выводы по качественному и количественному анализу, разработанной ими стратегии, преподаватель оценивает результаты решения кейса каждой подгруппы студентов.

# *Задачи по теме 6 «Математические методы оценки рисков»*

Задача 1.

Известно, что вложение капитала в проекты А и Б в последние четыре года приносило следующий доход (табл. 1). Выяснить, в какой из проектов вложение капитала связано с меньшим риском.

| 1 av.iii 1 a<br><b>AUAUAIIOUID IIPOURTUD IX II D'ID AIIIIUMIIINU</b> |                         |                         |
|----------------------------------------------------------------------|-------------------------|-------------------------|
| Год                                                                  | Доходность по проекту А | Доходность по проекту Б |
| 2015                                                                 | 20%                     | 40%                     |
| 2016                                                                 | 15%                     | 25%                     |
| 2017                                                                 | 18%                     | 30%                     |
| 2018                                                                 | 24%                     | 50%                     |

Таблица 1 – Доходность проектов А и Б в динамике

*Задача 2.*

Дано три инвестиционных проекта. Данные по проектам представлены в таблице 2. Определите наименее рисковый проект.

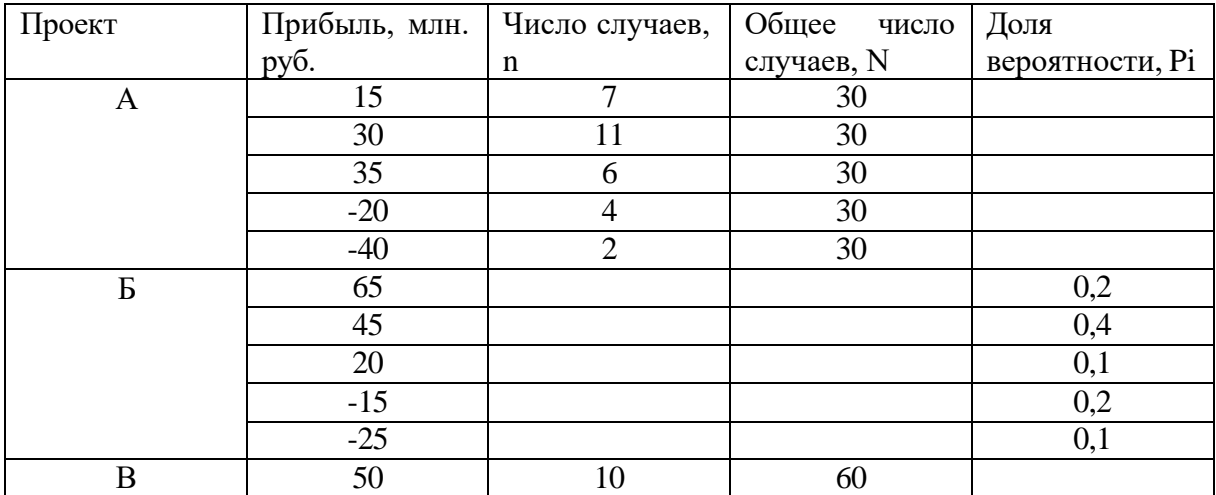

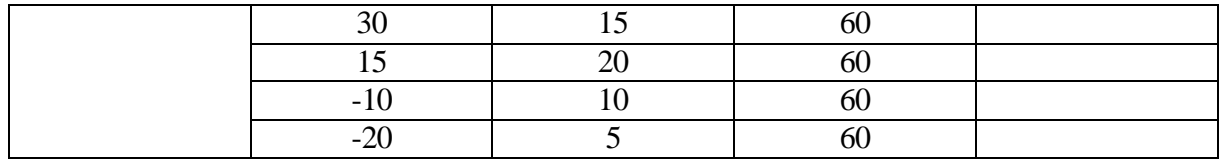

### Зачетно-экзаменационные материалы для промежуточной аттестации (экзамен/зачет)

Итоговая форма контроля по дисциплине - зачет.

При условии успешного выполнения всех заданий и активном участии в выполнении заданий на практических занятиях зачет по дисциплине может быть поставлен в форме самозачета. Текущий контроль успеваемости студентов осуществляется преподавателем в ходе учебного процесса на лекциях и практических занятиях, при проведении индивидуальных консультаций, во время контроля самостоятельной работы.

## Перечень вопросов для подготовки к зачету

- 1. Понятие модели в социально-экономических дисциплинах.
- 2. Метод математического моделирования, его возможности и границы.
- 3. Классификация моделей. Цели, критерии, ограничения.
- 4. Экономико-математическое моделирование при принятии финансовых решений.
- 5. Проблема точности модели.
- 6. Динамические модели финансово-экономических процессов.
- 7. Методы сбора, обработки и анализа информации для построения моделей.
- 8. Роль программного обеспечения в построении моделей.
- 9. Виды временных рядов. Примеры. Методы прогнозирования.
- 10. Прогнозирование. Специфика прогноза цикличности. Понятие цикличности.
- 11. Основы метода аналитического выравнивания рядов динамики.
- 12. Графическое представление полиномов n-порядка.
- 13. Индекс сезонности. Расчет скорректированного индекса сезонных колебаний.
- 14. Понятие автокорреляции. Автокорреляционная зависимость.
- 15. Определение сезонности (аддитивный или мультипликативный) на стадии графического анализа динамики временного ряда.
- 16. Требования, предъявляемые к временным рядам как к исходной информации при прогнозировании.
- 17. Определение нейронной сети. «Зацикливание» сети.
- 18. Основные понятия об инвестициях. Основные показатели оценки эффективности инвестиций.
- 19. Понятие внутренней нормы доходности и определение периода окупаемости.
- 20. Рентабельность инвестиционных проектов.
- 21. Точка безубыточности. Потоки реальных денег.
- 22. Понятие инвестиционного проекта. Расчет чистой приведенной стоимости.
- 23. Методы помогающие при решении задачи выбора оптимального инвестиционного проекта.
- 24. Методы обоснования стоимости и структуры капитала для инвестиционных проектов различного типа.
- 25. Оценка инвестиционного проекта в Project Expert.
- 26. Расчет показателей вариации, коэффициента вариации и стандартного отклонения.
- 27. Расчет бета коэффициента на рынке ценных бумаг.
- 28. Регрессия. Регрессионный анализ и его цели.
- 29. Характеристика методов корреляционно-регрессионного анализа.
- 30. Модель оценки стоимости капитала.
- 31. Показатель EBITDA. Расчет, значение, интерпретация.
- 32. Особенности оценки стоимости компании в России.
- 33. Источники информации о доходности рынка, безрисковых активов, доходности конкретной компании.
- 34. Трудности применения модели САРМ в условиях развивающихся рынков.
- 35. Имитационная модель системы дистанционного банковского обслуживание.
- 36. Функциональное моделирование системы эффективного дистанционного банковского обслуживания.
- 37. Анализ вариантов полученных решений.
- 38. Генерации возможных альтернатив решений.
- 39. Оценка возможных вариантов решений. Выбор решения.
- 40. Виды финансово-экономических рисков и способов их оценки.
- 41. Проблемы принятие решений в условиях неопределенности.
- 42. Типы неопределенности в финансовых операциях.
- 43. Полная и статистическая неопределенность.
- 44. Критерии выбора альтернатив в условиях полной и статистической неопределенности
- 45. Статистическое описание риска. Принципы моделирования статистического распределения.
- 46. Применение методики VaR в оценке и управлении риском.

### *Критерии оценивания по зачету:*

«Зачтено»: студент владеет теоретическими знаниями по предусмотренному программой материалу, содержащемуся в основных и дополнительных рекомендованных литературных источниках, умеет четко, лаконично и логически последовательно отвечать на поставленные вопросы, умеет анализировать изучаемые явления в их взаимосвязи и развитии, применяет теоретические положения при решении практических задач.

«Не зачтено»: материал не усвоен или усвоен частично, студент не знает значительной части программного материала, допускает существенные ошибки в ответах на вопросы, не умеет ориентироваться в расчетах, не знает основных понятий дисциплины.

Оценочные средства для инвалидов и лиц с ограниченными возможностями здоровья выбираются с учетом их индивидуальных психофизических особенностей.

– при необходимости инвалидам и лицам с ограниченными возможностями здоровья предоставляется дополнительное время для подготовки ответа на экзамене;

– при проведении процедуры оценивания результатов обучения инвалидов и лиц с ограниченными возможностями здоровья предусматривается использование технических средств, необходимых им в связи с их индивидуальными особенностями;

– при необходимости для обучающихся с ограниченными возможностями здоровья и инвалидов процедура оценивания результатов обучения по дисциплине может проводиться в несколько этапов.

Процедура оценивания результатов обучения инвалидов и лиц с ограниченными возможностями здоровья по дисциплине (модулю) предусматривает предоставление

информации в формах, адаптированных к ограничениям их здоровья и восприятия информации:

Для лиц с нарушениями зрения:

– в печатной форме увеличенным шрифтом,

– в форме электронного документа.

Для лиц с нарушениями слуха:

– в печатной форме,

– в форме электронного документа.

Для лиц с нарушениями опорно-двигательного аппарата:

– в печатной форме,

– в форме электронного документа.

Данный перечень может быть конкретизирован в зависимости от контингента обучающихся.

# **5. Перечень учебной литературы, информационных ресурсов и технологий**

# **5.1 Основная литература:**

- 1. Брусов, П. Н. Финансовая математика : учебное пособие / П. Н. Брусов, Т. В. Филатова. — Москва : ИНФРА-М, 2020. — 480 с. — (Высшее образование: Магистратура). - ISBN 978-5-16-005134-5. - Текст : электронный. - URL: <https://znanium.com/catalog/product/1036624>
- 2. Воронцовский, А. В. Оценка рисков : учебник и практикум для бакалавриата и магистратуры / А. В. Воронцовский. — Москва : Издательство Юрайт, 2019. — 179 с. — (Бакалавр и магистр. Академический курс). — ISBN 978-5-534-02411-1. — Текст : электронный // ЭБС Юрайт [сайт]. — URL:<https://urait.ru/bcode/437481>
- 3. Кузнецов, Б.Т. Математические методы финансового анализа: учеб. пособие для студентов вузов, обучающихся по специальностям 061800 «Математические методы в экономике», 060400 «Финансы и кредит» / Б.Т Кузнецов. — М. : ЮНИТИ-ДАНА, 2017. - 159 с. - ISBN 978-5-238-00977-1. - Текст : электронный. - URL:<https://znanium.com/catalog/product/1028520>
- 4. Малыхин В.И. Финансовая математика: Учеб. пособие для вузов. 2-е изд., перераб. и доп. — М. : ЮНИТИ-ДАНА, 2017. — 237 с. - ISBN 978-5-238-00559- 8. - Текст : электронный. - URL: https://znanium.com/catalog/product/1028639
- 5. Набатова, Д. С. Математические и инструментальные методы поддержки принятия решений : учебник и практикум для вузов / Д. С. Набатова. — Москва : Издательство Юрайт, 2021. — 292 с. — (Высшее образование). — ISBN 978-5-534-02699-3. — Текст : электронный // ЭБС Юрайт [сайт]. — URL:<https://urait.ru/bcode/469195>
- 6. Рейзлин, В. И. Математическое моделирование : учебное пособие для магистратуры / В. И. Рейзлин. — 2-е изд., перераб. и доп. — Москва : Издательство Юрайт, 2019. — 126 с. — (Университеты России). — ISBN 978-5- 534-08475-7. — Текст : электронный // ЭБС Юрайт [сайт]. — URL: <https://urait.ru/bcode/434020>
- 7. Шелехова, Л.В. Теория игр в экономике : учебное пособие / Л.В. Шелехова. Москва ; Берлин : Директ-Медиа, 2015. - 119 с. : ил. - Библиогр. в кн. - ISBN 978-5-4475-3995-5 ; То же [Электронный ресурс]. - URL: <http://biblioclub.ru/index.php?page=book&id=274522>

Для освоения дисциплины инвалидами и лицами с ограниченными возможностями здоровья имеются издания в электронном виде в электроннобиблиотечных системах.

## *Дополнительная литература:*

- 1. Бабешко Л.О. Математическое моделирование финансовой деятельности [Текст]: учеб. пособие. – М.: КНОРУС, 2009. – 223 с.
- 2. Грацинская, Г. В. Методология построения математических моделей и оценка параметров динамики экономических систем / Г. В. Грацинская, В. Ф. Пучков. – Москва : Креативная экономика, 2011. – 240 с. – Режим доступа: по подписке. – URL: https://biblioclub.ru/index.php?page=book&id=132790 (дата обращения: 24.07.2021). – ISBN 978-5-91292-078-3. – Текст : электронный.
- 3. Зайнев М.Г., Варюхин С.Е. Методы оптимизации управления и принятия решений [Текст] : примеры, задачи, кейсы : учебное пособие / М. Г. Зайцев, С. Е. Варюхин ; Рос. акад. народного хоз-ва и гос. службы при Президенте Рос. Федерации. - [3-е изд., испр. и доп.]. - М. : Дело, 2011. - 639 с.
- 4. Капитоненко В.В. Задачи и тесты по финансовой математике [Электронный ресурс]: учеб. пособие. - 2-е изд., перераб. и доп. - М.: Финансы и статистика, 2011. - 368 с. - URL:<http://biblioclub.ru/index.php?page=book&id=85915&sr=1>
- 5. Копнова, Е. Д. Основы финансовой математики [Электронный ресурс]: учеб. пособие / Е. Д. Копнова. - М.: Московский финансово-промышленный университет «Синергия», 2012. – 232 с. <http://znanium.com/bookread.php?book=451174>
- 6. Красс М.С., Чупрынов Б.П. Математические методы и модели для магистрантов экономики [Текст] : учебное пособие для студентов / М. С. Красс, Б. П. Чупрынов. - СПб. [и др.] : Питер, 2006. - 496 с. - (Учебное пособие). - Библиогр. : с. 486-496.
- 7. Новиков А.И. Модели финансового рынка и прогнозирования в финансовой сфере [Электронный ресурс]: учеб. пособие. – М.: ИНФРА-М, 2014. – 256 с. – (Высшее образование: Магистратура). - URL: <http://znanium.com/bookread2.php?book=363854>
- 8. Экономико-математическое методы и модели: компьютерное моделирование: Учебное пособие / И.В. Орлова, В.А. Половников. - 2-e изд., испр. и доп. - М.: Вуз. учебник: ИНФРА-М, 2010. - 366 с. <http://znanium.com/bookread.php?book=206783>

## **5.2. Периодическая литература**

- 1. Программные продукты и системы.
- 2. Вопросы статистики.
- 3. Статистика и экономика.
- 4. Экономика, статистика и информатика. Вестник УМО.
- 5. Управление риском.
- 6. Управление финансовыми рисками.
- 7. Финансы.
- 8. Финансовый менеджмент.

# **5.3. Интернет-ресурсы, в том числе современные профессиональные базы данных и информационные справочные системы**

# **Электронно-библиотечные системы (ЭБС):**

- 1. ЭБС «ЮРАЙТ» <https://urait.ru/>
- 2. ЭБС «УНИВЕРСИТЕТСКАЯ БИБЛИОТЕКА ОНЛАЙН» [www.biblioclub.ru](http://www.biblioclub.ru/)

3. ЭБС «BOOK.ru» [https://www.book.ru](http://www.book.ru/)

4. ЭБС «ZNANIUM.COM» [www.znanium.com](https://znanium.com/)

5. ЭБС «ЛАНЬ» [https://e.lanbook.com](https://e.lanbook.com/)

# **Профессиональные базы данных:**

1. Scopus <http://www.scopus.com/>

2. Научная [электронная](http://www.elibrary.ru/) библиотека (НЭБ) <http://www.elibrary.ru/>

3. Полнотекстовые архивы ведущих западных научных журналов на Российской платформе научных журналов НЭИКОН [http://archive.neicon.ru](http://archive.neicon.ru/)

4. [Национальная](https://rusneb.ru/) электронная библиотека (доступ к Электронной библиотеке диссертаций Российской государственной библиотеки (РГБ) <https://rusneb.ru/>

5. [Президентская](https://www.prlib.ru/) библиотека им. Б.Н. Ельцина <https://www.prlib.ru/>

6. Университетская информационная система РОССИЯ [http://uisrussia.msu.ru](http://uisrussia.msu.ru/)

# **Информационные справочные системы:**

1. Консультант Плюс - справочная правовая система (доступ по локальной сети с компьютеров библиотеки)

# **Ресурсы свободного доступа:**

1. Министерство науки и высшего образования Российской Федерации [https://www.minobrnauki.gov.ru/;](https://www.minobrnauki.gov.ru/)

2. Федеральный портал "Российское образование" [http://www.edu.ru/;](http://www.edu.ru/)

3. Информационная система "Единое окно доступа к образовательным ресурсам" [http://window.edu.ru/;](http://window.edu.ru/)

4. Единая коллекция цифровых образовательных ресурсов [http://school](http://school-collection.edu.ru/)[collection.edu.ru/](http://school-collection.edu.ru/) .

5. Федеральный центр информационно-образовательных ресурсов [\(http://fcior.edu.ru/\)](http://fcior.edu.ru/);

6. Официальный сайт Центрального Банка России. Статистика http:// [www.cbr.ru](http://www.cbr.ru/)

7. Официальный сайт Краснодарстата [http://krsdstat.gks.ru](http://krsdstat.gks.ru/)

8. Официальный сайт Федеральной службы государственной статистики http:// stat.gks.ru

9. Официальный сайт холдинга «Финам» <http://www.finam.ru/>

# **Собственные электронные образовательные и информационные ресурсы КубГУ:**

База учебных планов, учебно-методических комплексов, публикаций и конференций <http://mschool.kubsu.ru/>

1. Библиотека информационных ресурсов кафедры информационных образовательных технологий [http://mschool.kubsu.ru](http://mschool.kubsu.ru/);

2. Электронный архив документов КубГУ <http://docspace.kubsu.ru/>

# **6. Методические указания для обучающихся по освоению дисциплины (модуля)**

Курс состоит из 6 тем. Основной теоретический материал дается студентам в виде лекций, с включением тематических презентаций. Успешное изучение курса требует от обучающихся посещения лекций, активной работы на практических занятиях, выполнения всех учебных заданий преподавателя, ознакомления с основной и дополнительной литературой. Запись лекции – одна из форм активной самостоятельной

работы обучающихся, требующая навыков и умения кратко, схематично, последовательно и логично фиксировать основные положения, выводы, обобщения, формулировки. В конце лекции преподаватель оставляет время (5 минут) для того, чтобы обучающиеся имели возможность задать уточняющие вопросы по изучаемому материалу. Из-за недостаточного количества аудиторных часов некоторые темы не удается осветить в полном объеме, поэтому преподаватель, по своему усмотрению, некоторые вопросы выносит на самостоятельную работу студентов, рекомендуя ту или иную литературу. Кроме этого, для лучшего освоения материала и систематизации знаний по дисциплине, необходимо постоянно разбирать материалы лекций по конспектам, презентациям и учебным пособиям. В случае необходимости обращаться к преподавателю за консультацией.

Целью практических занятий является углубление и закрепление теоретических знаний, полученных обучающимися на лекциях и в процессе самостоятельного изучения учебного материала, а, следовательно, формирование у них определенных умений и навыков. В ходе подготовки к практическим занятиям необходимо прочитать конспект лекции, изучить основную литературу, ознакомиться с дополнительной литературой, выполнить выданные преподавателем задания. При этом учесть рекомендации преподавателя и требования программы. Дорабатывать свой конспект лекции, делая в нем соответствующие записи из литературы. Желательно при подготовке к практическим занятиям по дисциплине одновременно использовать несколько источников, раскрывающих заданные вопросы. На занятиях преподаватель принимает выполненные и оформленные надлежащим образом различные задания, проверяет правильность их оформления и выполнения, оценивает глубину знаний данного материала, умение анализировать и решать поставленные задачи, умение делать выводы.

Самостоятельная работа студентов осуществляется в виде изучения лекционного материала, основной и вспомогательной литературы, рекомендованной по дисциплине, выполнения практических заданий по практической части дисциплины. Самостоятельная работа студента в процессе освоения дисциплины включает в себя: изучение основной и дополнительной литературы по курсу; работу с электронными учебными ресурсами; изучение материалов периодической печати, Интернет - ресурсов; выполнение РГЗ; решение теста и задач; подготовку к коллоквиуму, подготовку к зачету; индивидуальные и групповые консультации. Методические указания по выполнению самостоятельной работы. https:[//www.kubsu.ru/ru/econ/metodicheskie-ukazaniya.](http://www.kubsu.ru/ru/econ/metodicheskie-ukazaniya)

Контроль за выполнением самостоятельной работы проводится при изучении каждой темы дисциплины на практических занятиях. Это коллоквиум, выполнение тестов, расчетно-графическое задание, решение задач, дискуссии.

В освоении дисциплины инвалидами и лицами с ограниченными возможностями здоровья большое значение имеет индивидуальная учебная работа (консультации) – дополнительное разъяснение учебного материала.

Индивидуальные консультации по предмету являются важным фактором, способствующим индивидуализации обучения и установлению воспитательного контакта между преподавателем и обучающимся инвалидом или лицом с ограниченными возможностями здоровья.

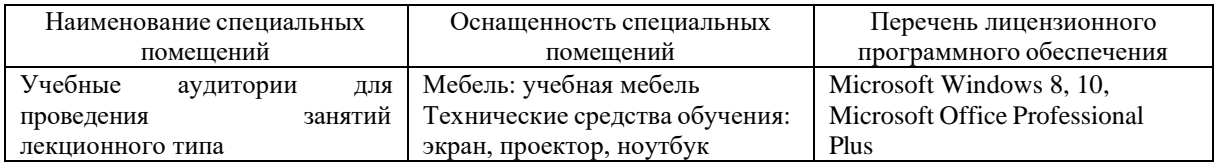

### **7. Материально-техническое обеспечение по дисциплине (модулю)**

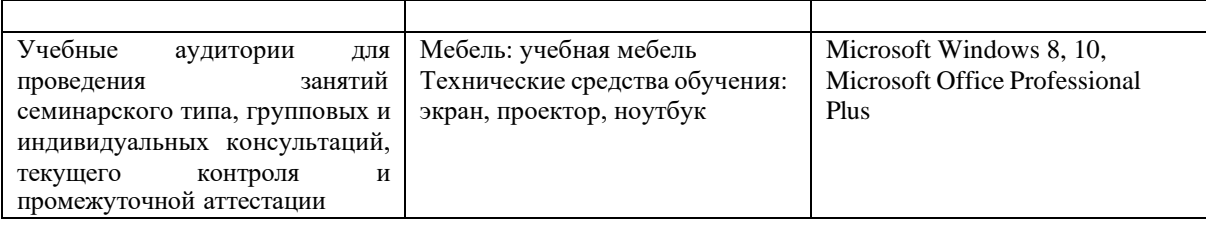

Для самостоятельной работы обучающихся предусмотрены помещения, укомплектованные специализированной мебелью, оснащенные компьютерной техникой с возможностью подключения к сети «Интернет» и обеспечением доступа в электронную информационно-образовательную среду университета.

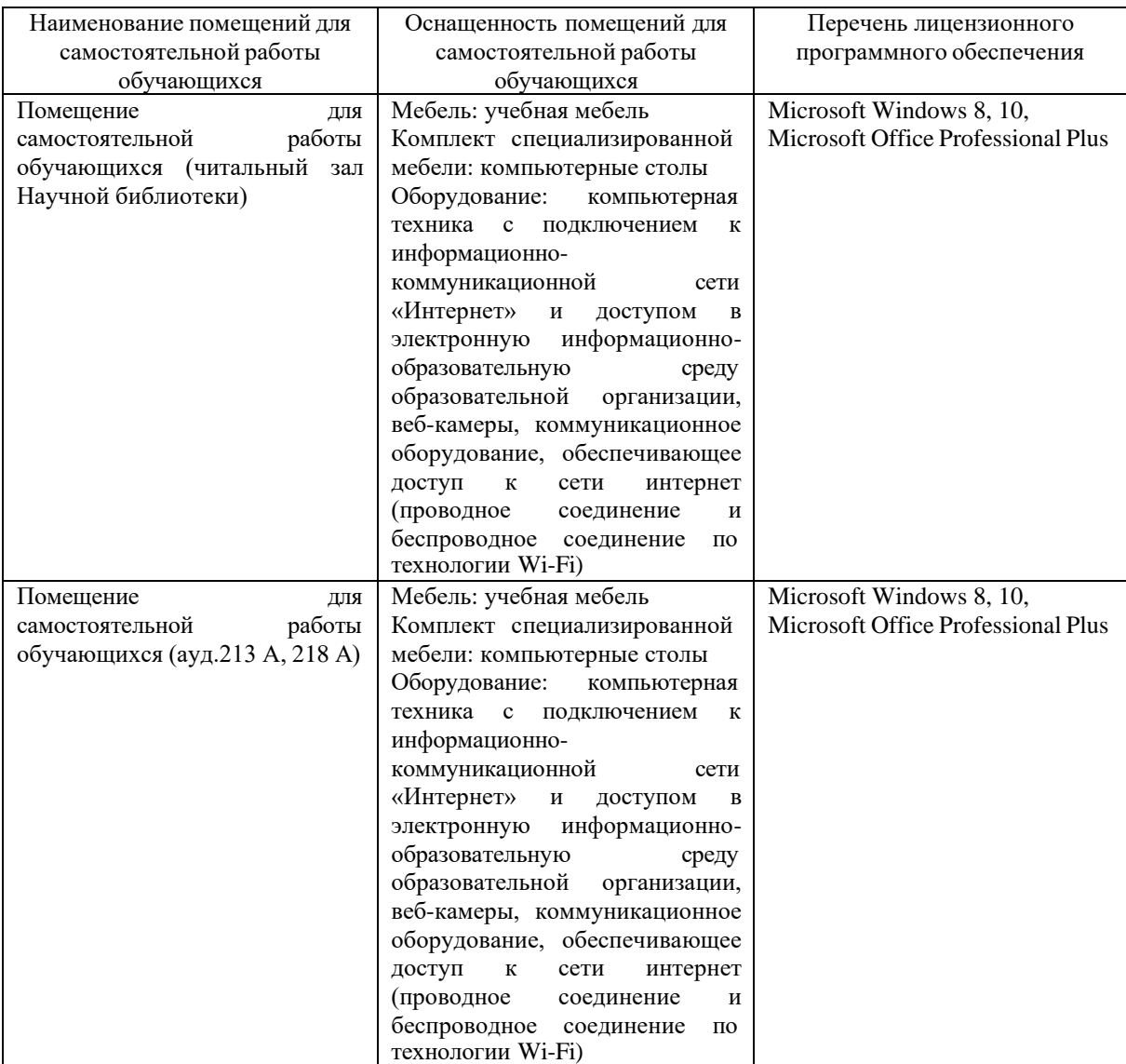